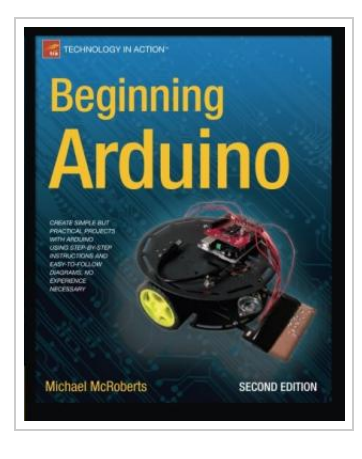

ረገ **DOWNLOAD PDF** 

## Beginning Arduino

## By Michael McRoberts

APRESS L.P. Sep 2013, 2013. Taschenbuch. Condition: Neu. Neuware - Want to light up a display Control a touch screen Program a robot The Arduino is a microcontroller board that can help you do all of these things, plus nearly anything you can dream up. Even better, it's inexpensive and, with the help of Beginning Arduino, Second Edition , easy to learn. In Beginning Arduino, Second Edition , you will learn all about the popular Arduino by working your way through a set of 50 cool projects. You'll progress from a complete Arduino beginner to intermediate Arduino and electronic skills and the confidence to create your own amazing projects. You'll also learn about the newest Arduino boards like the Uno and the Leonardo along the way. Absolutely no experience in programming or electronics required! Each project is designed to build upon the knowledge learned in earlier projects and to further your knowledge of Arduino programming and electronics. By the end of the book you will be able to create your own projects confidently and with creativity. You'll learn about: Controlling LEDs Displaying text and graphics on LCD displays Making a linefollowing robot Using digital pressure sensors Reading and writing data...

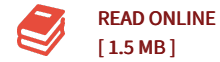

## Reviews

An exceptional publication as well as the font applied was intriguing to learn. It usually does not charge an excessive amount of. Its been designed in an exceedingly basic way and it is just after i finished reading through this book through which in fact altered me, modify the way in my opinion. -- Haylee Hackett

It in a of the best ebook. It generally is not going to expense excessive. It is extremely difficult to leave it before concluding, once you begin to read the book.

-- Ara Williamson